1. In the lower left hand corner click "Type here to search" box

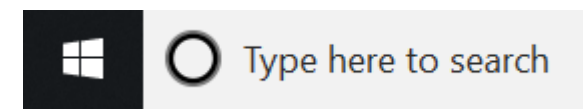

2. Type what you want to search for and press Enter. For example I typed calculator.

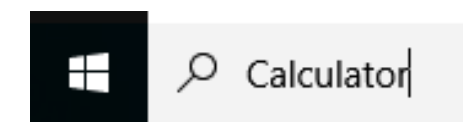

3. The item you searched for will show under best match. Click the Calculator app

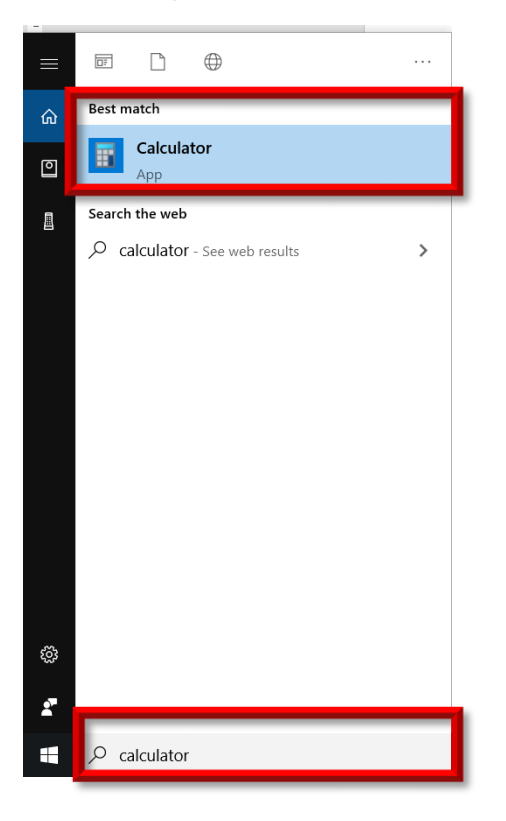

4. The calculator app appears

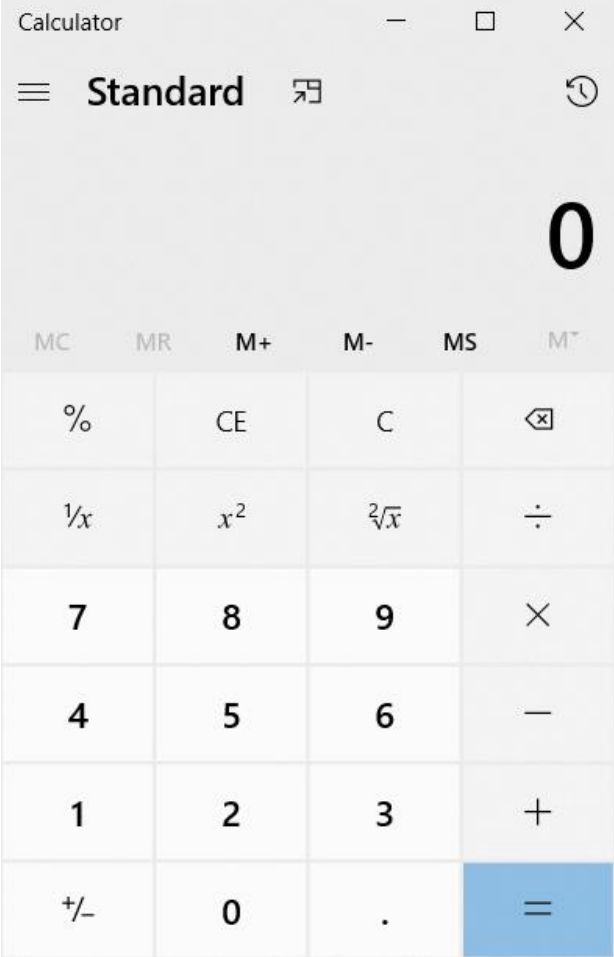